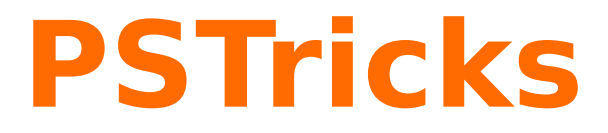

**News -- 2022 new macros and bugfixes for the basic package.**

January 9, 2022

Package author(s): **Herbert Voß**

## **Contents**

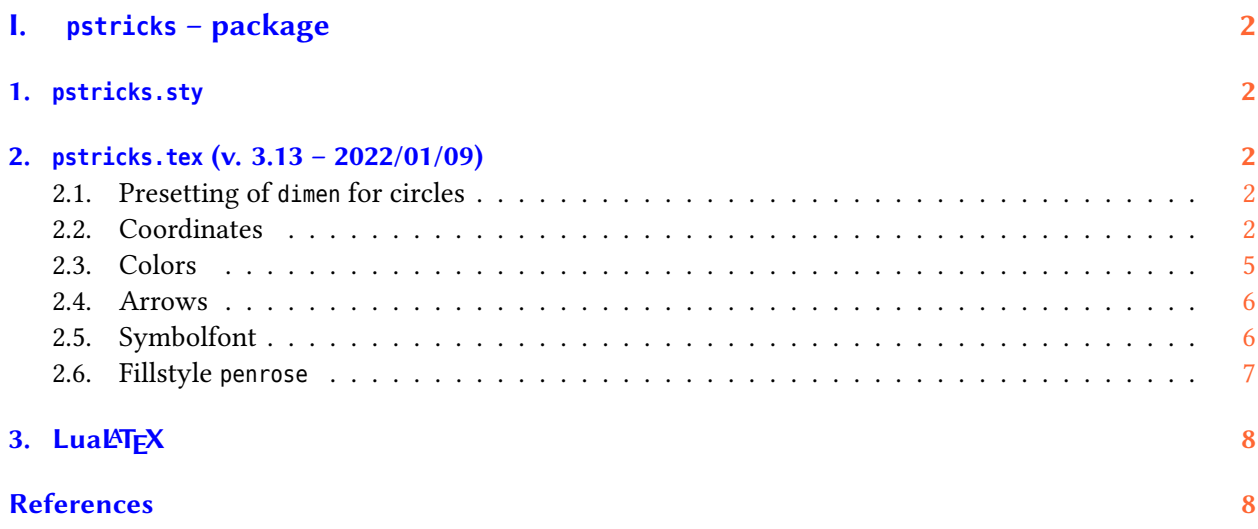

# <span id="page-1-0"></span>**Part I. pstricks – package**

This version of the News was run with lualatex *without* using Ghostscript. The PDF file was created in a direkt way by Lua. If you want to try it, then look at <https://github.com/zauguin/luapstricks>.

By default the dots are now taken from a Type1 version of the font file. For lualatex it uses the OpenType version.

The dot part is now in an own file pstricks-dots.tex.

#### <span id="page-1-1"></span>**1. pstricks.sty**

The optional argument gsfonts can be used to load only the symbol font from GhostScript. Otherwise the one from URW or the system is used, which is the default.

#### <span id="page-1-2"></span>**2. pstricks.tex (v. 3.13 – 2022/01/09)**

#### <span id="page-1-3"></span>**2.1. Presetting of dimen for circles**

Some years ago the behaviour changed and dimen=middle was preset for circles and ovals. It is now reverted to the old behaviour where all PSTricks objects have the presetting dimen=outer .

#### <span id="page-1-4"></span>**2.2. Coordinates**

By default the coordinates (10,10) are used if the environment pspicture is called without any given coordinates. This behaviour can be changed if you are running the document with lualatex. Then you can use the optional argument calcframe to allow the internal calculation of the box width and height. it needs two lualatex runs to get the coordinates. The values are written into a file \jobname-<No>.psaux and read in the next run.

With the optional argument margin it is possible to add white space to the calculated coordinates. The keyword must be set with the command \psset *before* the environment pspicture, otherwise it is too late.

• margin=5mm will add 5mm on all sides of the box.

- margin={5mm,1cm} will add 5mm on the left side and 1cm on the lower side of the box.
- margin={2mm,3,4,5pt} will add 2mm on the left, 3\psunit at the bottom, 4\psunit on the right and 5pt on the top of the box. With the optional argument showframe the calculated box coordinates can be visible. Additional white space is marked by a box with dashed lines.

Without a given unit all values are used with the current defined PSTricks unit. But remember that this will only work with lualatex.

The following example shows the same curve, but with different coordinates.

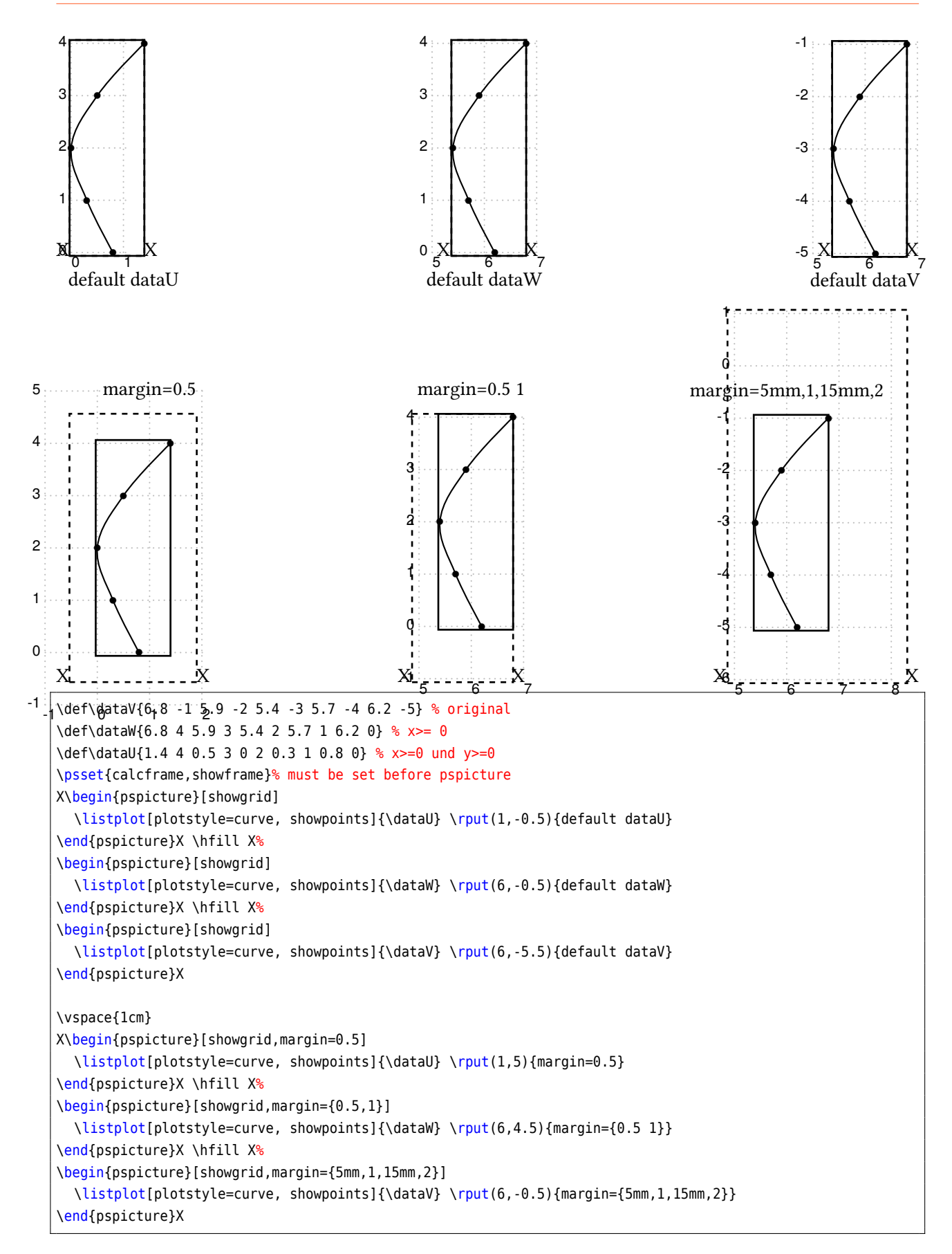

Only PSTricks objects are taken into account for calculating the bounding box. All stuff which is placed on TEX-level like any text with for example \rput cannot not be used for calculating the correct coordinates.

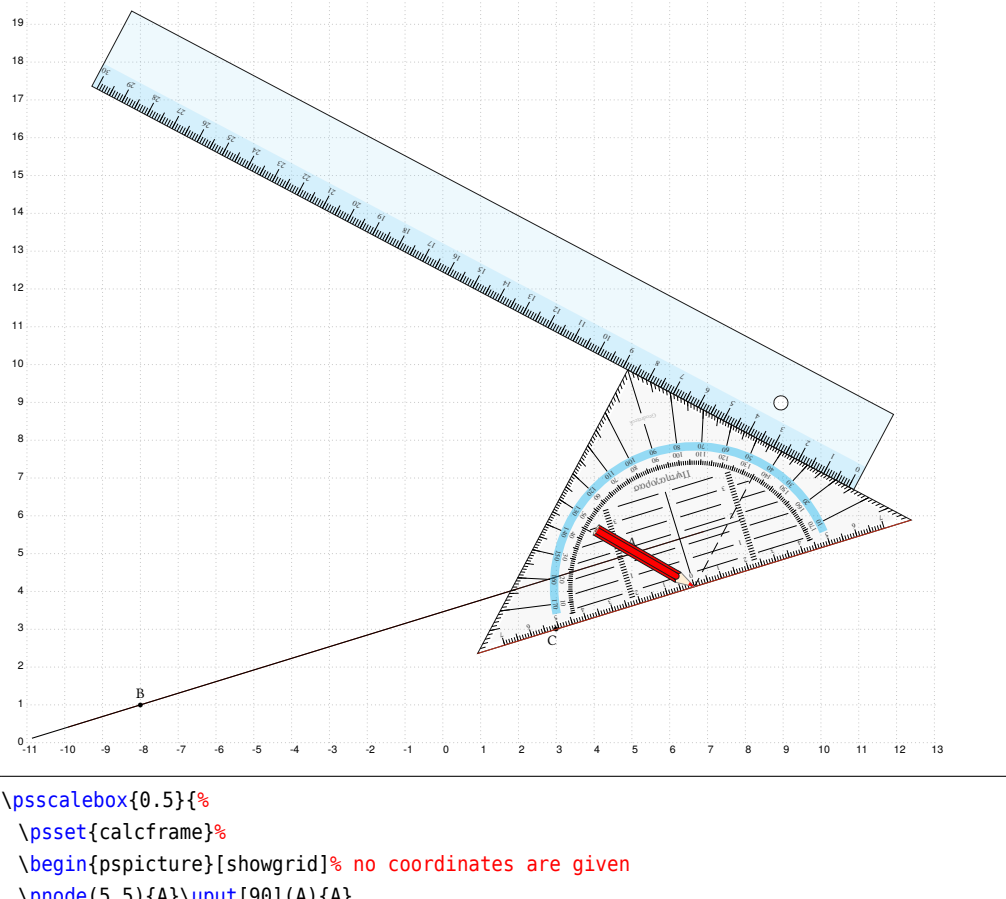

With setting additional whitespace with the optional argument margin the boxsize can be modified.

\pnode(5,5){A}\uput[90](A){A} \pnode(-8,1){B}\uput[90](B){B} \pnode(3,3){C}\uput[250](C){C} \pcline[linecolor=BrickRed,nodesepA=-2,nodesepB=-2](A)(B) \psParallels[style=Parallelen,RulerScale=0.75,ProScale=0.75](A)(B)(C) \pcline[linecolor=BrickRed](GeodrB)(GeodrA)% \midAB(GeodrB)(GeodrA){M}% \psPencil[PenLength=5,pencilColA=red,PenScale=0.5]{60}(M) \end{pspicture}}

## <span id="page-4-0"></span>**2.3. Colors**

There are two new macros to get the color values:

\psgetRGBColorValues{<color macro>} \psgetCMYKColorValues{<color macro>}

An Example:

1 0.6 0.6 0.4 0.4 0 0

\psset{linecolor=red!40} \psgetRGBColorValues{\pslinecolor} \colorlet{Blue}[cmyk]{blue} \psset{linecolor=Blue!40} \psgetCMYKColorValues{\pslinecolor}

## <span id="page-5-0"></span>**2.4. Arrows**

There are new arrow types and a new optional argument tipcolor:

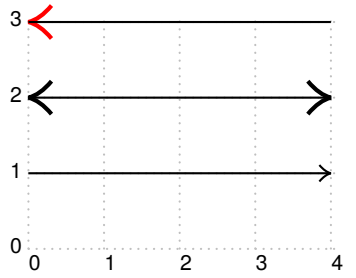

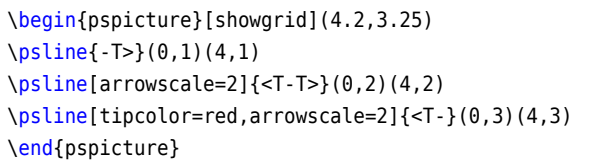

pstricks defines the following "'arrows"':

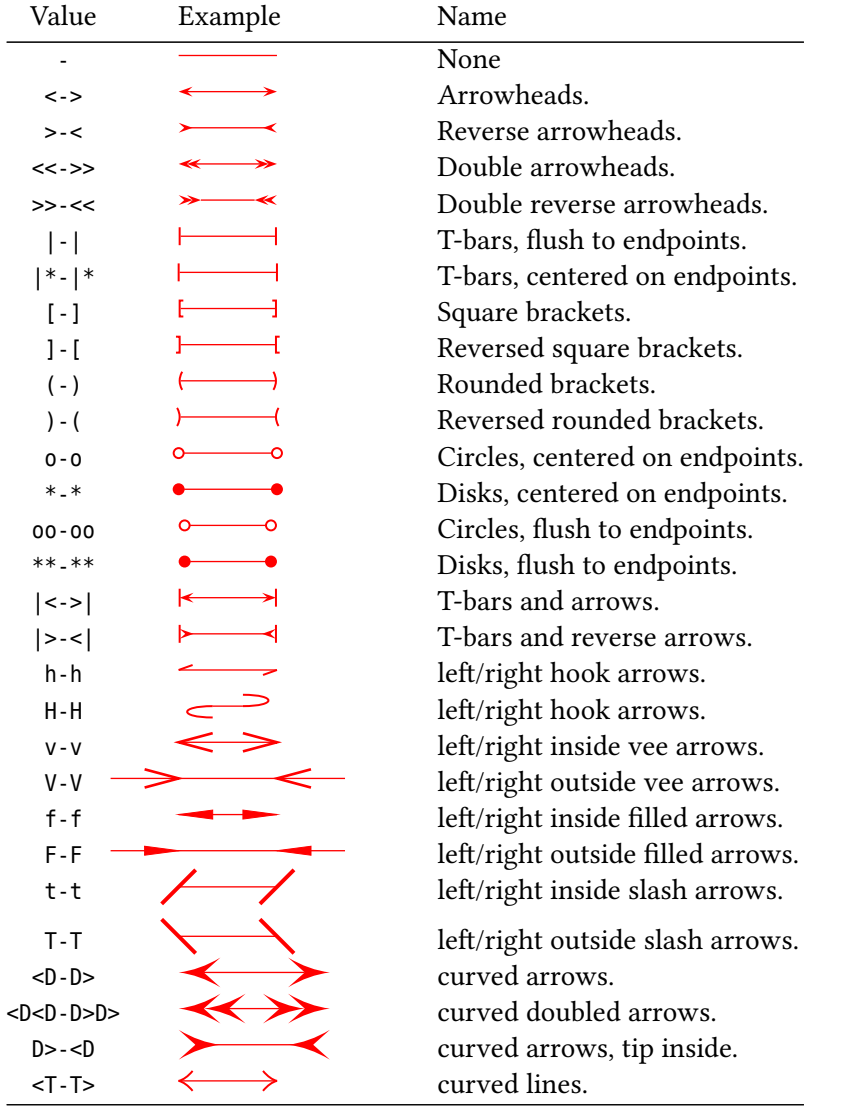

With version 3.04 all arrow specific base code is moved to the file pstricks-arrows, which is not of interest for the default user..

### <span id="page-5-1"></span>**2.5. Symbolfont**

Use by default the URW or system symbol font for \psdot. This can be changes by using the optional argument gsfonts:

\usepackage[gsfonts]{pstricks}

T<sub>E</sub>X-users have to define the switch and

\newif\ifpstGSfonts \pstGSfontsfalse % or true for using GS font

\input pstricks ...

<span id="page-6-0"></span>**2.6. Fillstyle penrose**

There was a bug if this fillstyle was used together with a line sequence.

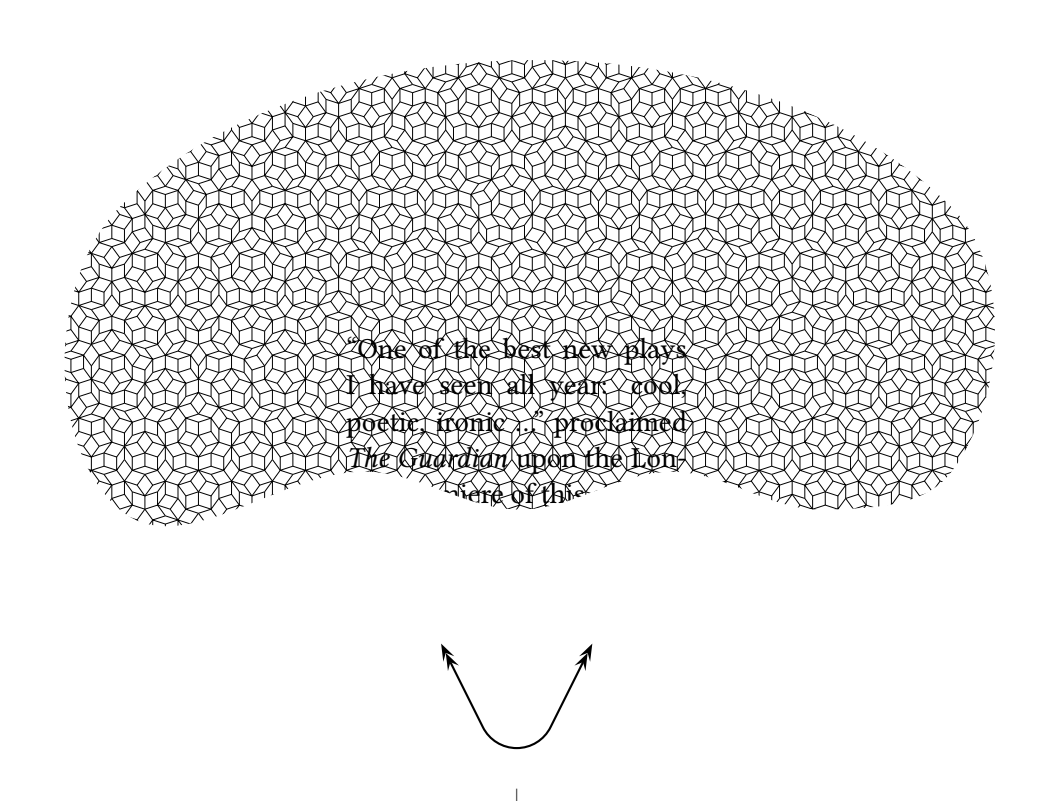

\pspicture[showgrid=false](-0.5\linewidth,-4.5)(0.5\linewidth,5)  $\rput(0,0){\partial x4.5cm}$ \psclip{\psccurve[linestyle=none,fillstyle=penrose,psscale=.2](-3,-2) (0.3,-1.5)(2.3,-2)(4.3,-1.5)(6.3,-2)(8,-1.5)(8,2)(-3,2)} ``One of the best new plays I have seen all year: cool, poetic, ironic \ldots'' proclaimed \emph{The Guardian} upon the London premiere of this extraordinary play about a Czech director and his actress wife, confronting exile in America.

```
\endpsclip}}%
 \psline[linearc=0.5cm,showpoints=true,dotstyle=|]{<<->>}(-1,-2)(0,-4)(1,-2)
\endpspicture
```
## <span id="page-7-0"></span>**3. LuaLATEX**

Currently one has to use package auto-pst-pdf-lua if a document with PSTricks-code should be run *directly* with LuaL<sup>XT</sup>EX, without using GhostScript. This version has experimental basic support for the lua package luapstricks.lua, available from <https://github.com/zauguin/luapstricks>.

# <span id="page-7-1"></span>**References**

- [1] Michel Goosens et al. *The LATEX Graphics Companion*. 2nd ed. Reading, Mass.: Addison-Wesley Publishing Company, 2007.
- [2] Laura E. Jackson and Herbert Voß. "Die Plot-Funktionen von pst-plot". In: *DTK* 2/02 (June 2002), pp. 27–34.
- [3] Nikolai G. Kollock. *PostScript richtig eingesetzt: vom Konzept zum praktischen Einsatz*. Vaterstetten: IWT, 1989.
- [4] Herbert Voß. "Die mathematischen Funktionen von Postscript". In: *DTK* 1/02 (Mar. 2002), pp. 40–47.
- [5] Herbert Voß. PSTricks  *Grafik für TEX und LATEX*. 7th ed. Heidelberg and Berlin: DANTE Lehmanns Media, 2016.
- [6] Herbert Voß. PSTricks  *Graphics for LATEX*. 1st ed. Cambridge/UK: UIT, 2011.
- [7] Herbert Voß. *PSTricks Support for pdf.* 2002. un: [http://PSTricks.tug.org/main.cgi?file=pdf/pdfou](http://PSTricks.tug.org/main.cgi?file=pdf/pdfoutput) [tput](http://PSTricks.tug.org/main.cgi?file=pdf/pdfoutput).
- [8] Herbert Voß. *LATEX Quick Reference*. 1st ed. Cambridge/UK: UIT, 2011.
- [9] Herbert Voß. *LATEX Referenz*. 3rd ed. Heidelberg and Berlin: DANTE lehmanns media, 2014.
- [10] Michael Wiedmann and Peter Karp. *References for TEX and Friends*. 2003. url: [http://www.miwie.org](http://www.miwie.org/tex-refs/) [/tex-refs/](http://www.miwie.org/tex-refs/).